# **AMPAREX Client REST-Web-Service | Schnittstelle**

Diese Schnittstelle erlaubt es, externen Programmen Befehle an eine lokal laufende AMPAREX-Instanz über HTTP zu schicken. So kann AMPAREX durch einen externen Aufruf zum Beispiel dazu gebracht werden, einen bestimmten Kunden zu öffnen.

Aktuell unterstütze Funktionen:

- Öffnen eines Termins im Terminplaner
- Öffnen eines Kunden
- Kundenanlage mittels Vorbefüllung des Kundenanlage-Dialogs
- Terminanlage mittels Vorbefüllung des Terminanlage-Dialogs

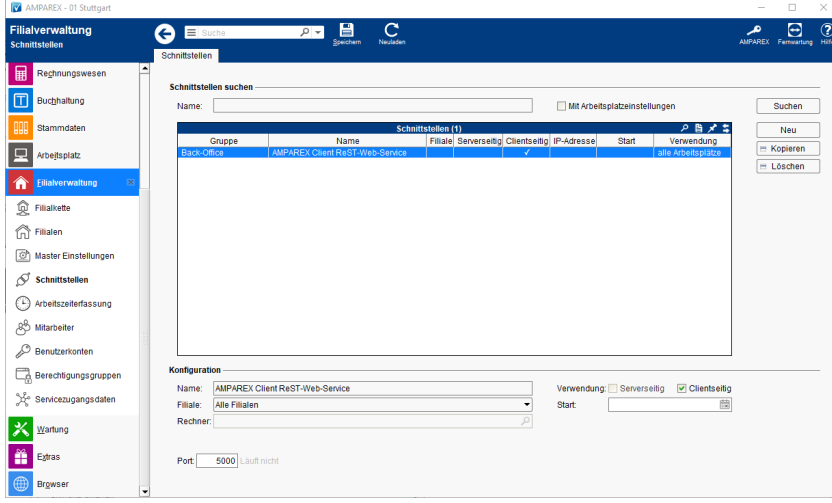

## **Schnittstellen suchen**

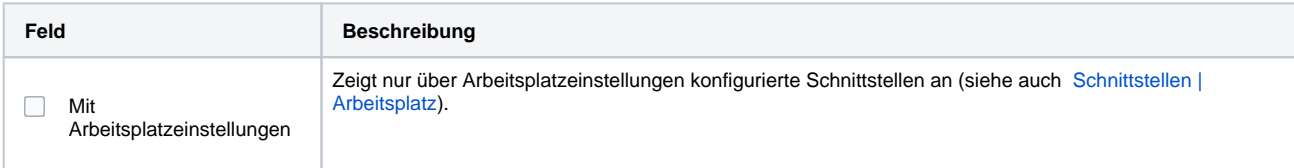

## **Konfiguration**

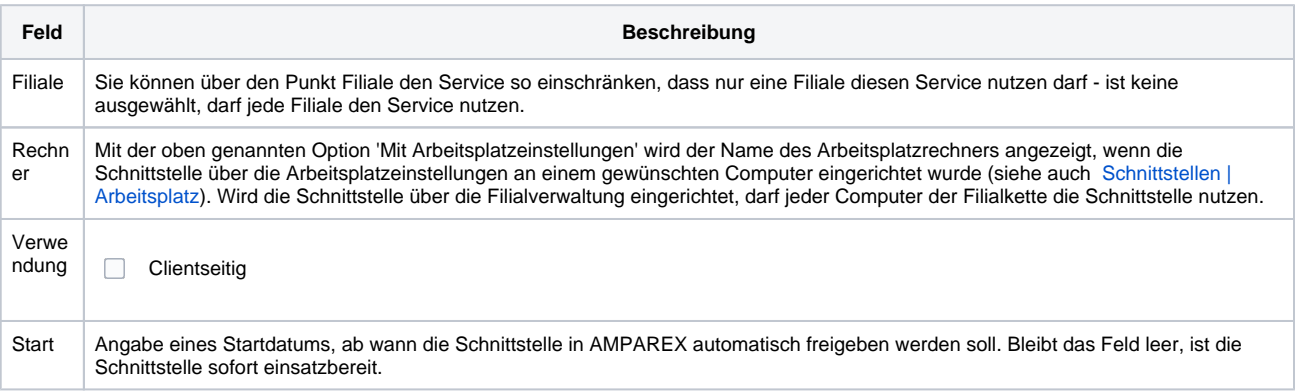

#### **Details**

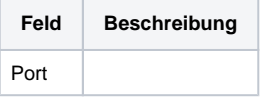

# Siehe auch ...

[Back-Office | Schnittstellen](https://manual.amparex.com/display/HAN/Back-Office+%7C+Schnittstellen)

# **AMPAREX Client REST-Web-Service | Schnittstelle**

**[AMPAREX API](https://manual.amparex.com/display/HAN/AMPAREX+API)**